# МИНИСТЕРСТВО ОБРАЗОВАНИЯ РОССИЙСКОЙ ФЕДЕРАЦИИ

Томский политехнический университет

УТВЕРЖДАЮ

Декан АВТФ

Мельников Ю.С.

" $\frac{1}{2000r}$ " $\frac{2000r}{r}$ 

# ИССЛЕДОВАНИЕ ПЕРЕХОДНЫХ ПРОЦЕССОВ В СЛЕДЯЩЕЙ СИСТЕМЕ С НЕЛИНЕЙНЫМИ ЗВЕНЬЯМИ

Методические указания к выполнению лабораторной работы №212 по курсу "Теория управления" для студентов специальности специальности 21.03.00 - роботы и робототехнические системы

Томск - 2000

УДК 62.50

Исследование переходных процессов в следящей системе с нелинейными звеньями: Методические указания к выполнению лабораторной работы №212 по курсу "Теория управления" для студентов специальности 21.03.00. - Томск: изд.ТПУ, 2000.- 6 с.

Составитель А.В.Воронин,

Рецензент доц., канд. техн. наук В.Н.Шкляр

 Методические указания рассмотрены и рекомендованы к изданию методическим семинаром кафедры интегрированных компьютерных систем управления "\_\_\_\_"\_\_\_\_\_\_\_\_\_\_\_\_2000г.

Зав. кафедрой ИКСУ проф., д-р техн. наук и проф., д-р техн. наук и проф. А.М.Малышенко

### 1 ЦЕЛЬ РАБОТЫ

Целью данной лабораторной работы является исследование влияния параметров нелинейностей на работу следящей САР.

### 2 ВВЕДЕНИЕ

В настоящей лабораторной работе используется метод структурного моделирования для исследования нелинейной следящей системы (СС). Рассматривается влияние величины параметров нелинейностей типа "сухое трение", "насыщение", "зона нечуствительности" на характер протекания переходных процессов в СС.

### З ОПИСАНИЕ СИСТЕМЫ

Следящая система состоит из измерителя рассогласования, усилителя и двигателя с нагрузкой. При моделировании СС учитывается нелинейная характеристика усилителя и момент сухого трения на валу нагрузки. Структурная схема СС приведена на рисунке 1.

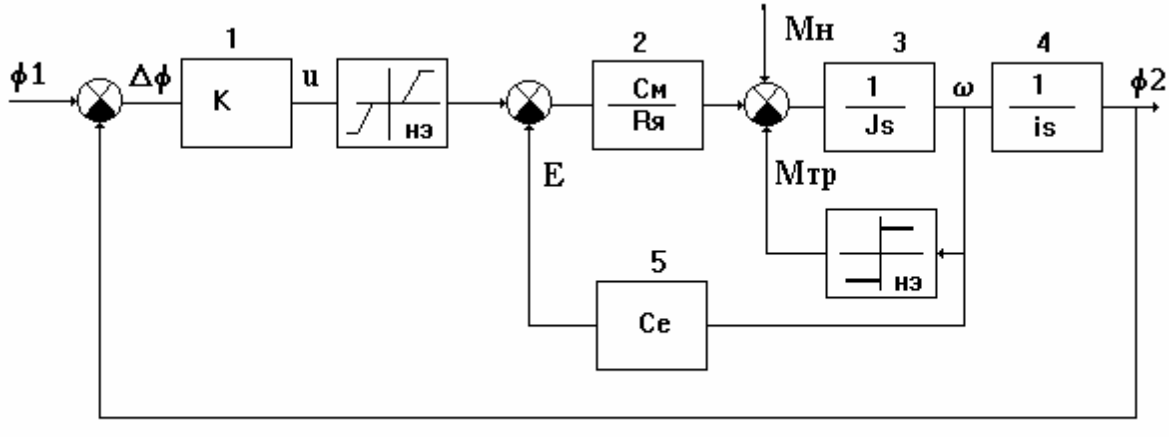

Рис.1 Структурная схема спедящей системы

В схеме использованы следующие обозначения:

К-коэффициент передачи измерителя рассогласования и усилителя, Rя-сопротивление якорной цепи двигателя, См-коэффициент передачи двигателя по моменту, Се-коэффициент обратной связи по скорости двигателя, J-момент инерции вращающихся частей, приведенный к валу двигателя, і-передаточное число редуктора, Мн-внешний возмущающий момент приведенный к валу двигателя, Мтр-момент трения, приведенный к валу двигателя. Значения параметров СС приведены в таблице 1.

### 4 ФОРМИРОВАНИЕ СХЕМЫ НАБОРА

Схема набора формируется из 5 линейных блоков и одного сменного нелинейного блока (нелинейности включаются в схему поочередно). Возможное распределение элементов структурной схемы СС по блокам АВК-6 показано на рисунке 2. Линейные блоки обозначены цифрами. Сумматоры реализуются либо с помощью линейных блоков, которым они предшествуют по схеме, либо с помощью отдельных сумматоров АВК-6.

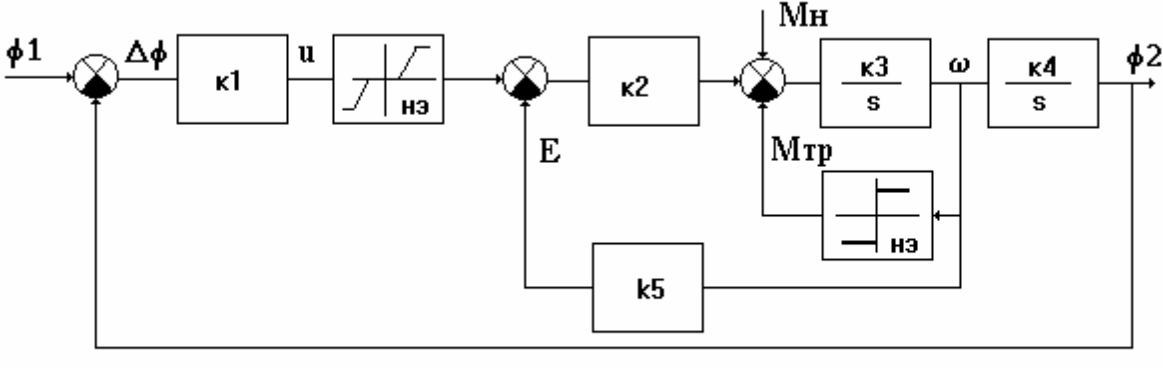

Рис. 2. Схема набора

При моделировании осуществляется переход от реальных физических переменных к машинным переменным путем введения масштабов. Масштабы связывают физические и машинные переменные зависимостью вида

 $\langle \phi$ изич.перем $\rangle$  = Мфп $\langle \phi$ иаш.перем. $\rangle$ .

где Мфп-масштаб физической переменной. Численные значения масштабов определяются отношением

$$
M\varphi\pi \geq \frac{90\pi}{M\sin\pi} \cdot \frac{1}{200\pi} \cdot \frac{1}{200\pi}.
$$

Масштабы времени задает темп моделирования. Физическое время  $t = m_t \tau$ , где  $m_t$ масштаб времени, т-машинное время. Значение  $m_t < 1$  соответствует замедлению моделируемого процесса, значение  $m_t > 1$  - его ускорению.

Замена физических переменных машинными дает следующие выражения для определения коэффициентов передачи линейных блоков модели

$$
k_1 = k \frac{m_{\varphi}}{m_u}; k_2 = \frac{C_m}{R_{\pi}} \frac{m_u}{m_u}; k_3 = \frac{1}{J} \frac{m_u}{m_{\varphi}}; k_4 = \frac{1}{i} \frac{m_{\varphi}}{m_{\varphi}}; k_5 = C_e \frac{m_{\varphi}}{m_u}.
$$
 (1)

При моделировании данной СС рекомендуется с целью упрощения схемы набора принять  $m_t = 100$ ,  $m_u = 10$ ,  $k_2 = 1$ ,  $k_3 = 1000$ ,  $k_4 = 1000$ . Выбор  $k_2 = 1$  позволяет совместить сумматоры справа и слева от блока 2 в один. Если в результате расчетов будет получено значение  $k_5 < 1$ , то этот коэффициент может быть реализован с помощью делителя на выходе блока 3. Таким образом, число линейных блоков может быть сокращено до трех. Большие значения коэффициентов передачи интеграторов 3, 4 позволяют реализовать необходимый коэффициент усиления k<sub>1</sub> на одном линейном блоке и избежать насыщения усилителя 1.

#### 5 ПРОГРАММА РАБОТЫ

1. По структурной схеме СС составить схему набора без нелинейных звеньев.

2. Собрать схему СС задав необходимые значения параметров ее звеньев согласно таблице 1. Коэффициенты набора расчитываются по формулам (1).

3. Получить на экране индикатора график переходной функции СС по управляющему воздействию и настроить коэффициент усиления k так, чтобы обеспечивалось перерегулирование не более 10%. Зарисовать графики переходных функций СС по управляющему и возмущающему воздействиям.

4. Ввести в модель СС звено, моделирующее усилитель с насыщением и зоной нечувствительности. Исследовать влияние величины зоны нечувствительности и уровня насыщения усилителя на вид переходной функции. Зарисовать полученные графики.

5. Ввести в модель СС звено, моделирующее сухое трение. Исследовать влияние величины сухого трения на вид переходной функции. Зарисовать графики.

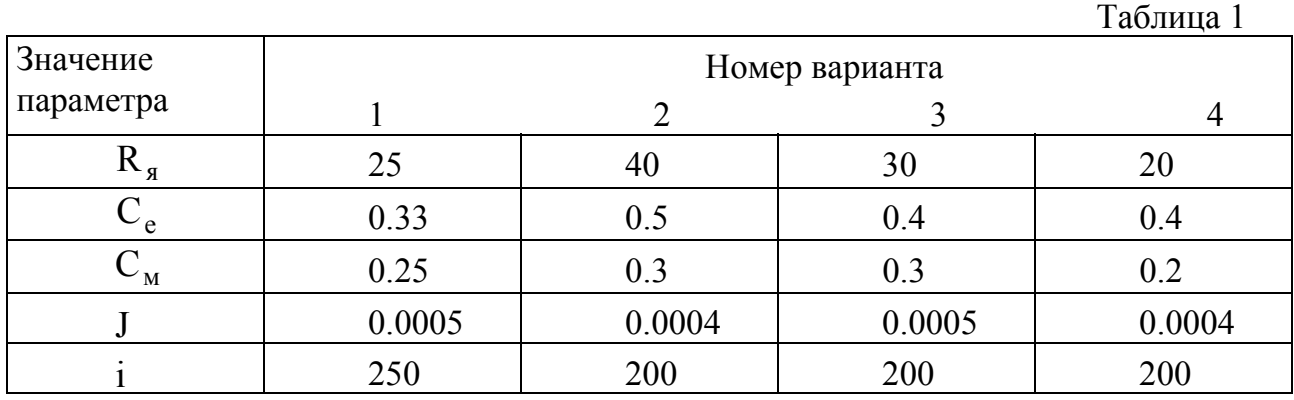

### 6 СОДЕРЖАНИЕ ОТЧЕТА

- 1. Цель лабораторной работы.
- 2. Схема набора модели СС.
- 3. Графики переходных функций.
- 4. Выводы по результатам исследований.
- 5. Ответы на контрольные вопросы.

# 7 КОНТРОЛЬНЫЕ ВОПРОСЫ

1. Каковы достоинства и недостатки использования прямоугольных импульсов в качестве внешних воздействий при получении графиков переходных функций.

2. Требуется ли устанавливать начальные условия на интеграторах модели при снятии переходных характеристик. Почему?

### **8 ПИТЕРАТУРА**

1. Методические рекомендации по работе с персональным аналоговым компьютером АВК-6. Ч.3. Приемы работы с АВК-6. Г.Н.Аксаков, В.В.Гаврилин, В.А.Федоров.-М.: Инженерный центр МИФИ,1989-43с.

2. Методические рекомендации по работе с персональным аналоговым компьютером АВК-6. Ч.2. Персональный аналоговый компьютер АВК-6. Г.Н.Аксаков, В.В.Гаврилин,В.А.Федоров-М.: Инженерный центр МИФИ,1989-43c.

3. Моделирование и основы автоматизированного проектирования приводов: Учебн.пособие для вузов // В.Г.Стеблецов, А.В.Сергеев, В.Д.Новиков, О.Г.Камладзе-М.:Машиностроение,1989.-224с.

## ИССЛЕДОВАНИЕ ПЕРЕХОДНЫХ ПРОЦЕССОВ В СЛЕДЯЩЕЙ СИСТЕМЕ С НЕЛИНЕЙНЫМИ ЗВЕНЬЯМИ

Методические указания по выполнению лабораторной работы

Составитель Александр Васильевич Воронин

Подписано к печати Формат 60х84.16, Бумага писчая №2. Плоская печать. Усл. печ. л. Уч.- изд.л. Тираж 50 экз. Заказ Бесплатно. ИПФ ТПУ, Лицензия Л.Т №1 от 18.077.94. Ротапринт ТПУ. 634034, Томск, пр.Ленина,30